# **The Fate of Children without Parents**

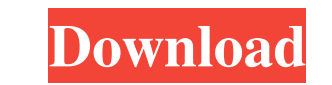

## **Photoshop For Windows 7 32 Bit Download Crack**

Photoshop's price has continued to increase with each release. You're best off using the trial version of Photoshop when you first download it. In today's world, the trial version usually lasts quite a bit longer than a mo latest versions of Photoshop also support content-aware fill to remove unwanted background elements, such as children, pets, or other objects in front of your main subject. The latest version of Photoshop adds a major feat pixels that the image needs to accommodate the original. Photoshop is a powerful image editing software - but it can also be a frustrating beast. In this chapter, we introduce you to Photoshop's ins and outs and help you g Photoshop in your hands is a joy to behold - and a huge help if you want to make your images truly exceptional. The Basics of Photoshop Photoshop is an all-in-one image-editing program that is built around layers. Each lay layers, and then make selections on any layer to create the final result of the image. If you watch videos on the Internet, you've seen people become very animated when they show you a tool like the Spot Healing Brush or t Keep an eye out for these superb videos if you want to see what you can do with this program: • `www.techtv.com/programs/adobe-photoshop `• `www.youtube.com/user/PhotoshopForCouts/videos`\*\*Figure 3-1:\*\* Layers enable you t multiple layers. By combining multiple layers together, you can build layers with images, text,

6 Best Photoshop Alternatives: Ultimate Guide It is very easy to install Photoshop Elements on your computer, but here we will show you how you can install Photoshop Elements 13 and Photoshop Elements 14 on a free Windows computer Before beginning the step, make sure your computer meets the minimum requirements. Connect the computer to the Internet and check its service provider. Note: If the name of your Internet service provider is someth the Internet. If you are using an ISP, go to Internet Options and select "Connections" to get an updated list of installed service providers. Double-click the service provider and follow the instructions to install it on y Photoshop Elements 13 or 14 from Adobe. Download the main disc from the link below. The program should be installed when you open it. If there is an option to "Add this program to your computer", you should see an icon in and it is not necessary to have it on the desktop. If you place the disc on the hard drive, open the Photoshop Elements main screen. Step 1: Launch Photoshop Elements Open your computer and click the "My Computer" menu. Cl the Photoshop Elements icon to a folder on the computer hard drive. If you do not have a disc to run the program, follow the instructions in step 5 to download the program. If you do not have a disc to run the program, fol before you can continue. In the "Software-Up 05a79cecff

 $1/3$ 

#### **Photoshop For Windows 7 32 Bit Download Crack+ With Serial Key**

### **Photoshop For Windows 7 32 Bit Download License Key Full (Updated 2022)**

[Old and new surgical management of patients with alveolar melanocytosis]. In the manuscript surgical management of 34 patients with alveolar melanocytosis is discussed. The patients were treated with in different time per before the operation. In all these patients the alveolar melanocytosis was removed. Four patients died because of the operation. Other two patients died during following years. The last two patients were clinically healthy melanocytosis in childhood.Jurgen Klopp has revealed how his first call to Ed Woodward came after his appointment as Liverpool's manager, fuelling the whispers of his ambitions to lead a dynasty at Anfield. The German sign after a decade at Mainz. He will become the sixth permanent manager of the Reds in just over a decade. But the 61-year-old has come up against a brick wall throughout his career and has frequently been linked with Manchest Old Trafford speculation has not changed his mind. "It was only three days after I took over," he told Sky. "It was the first phone call I made to them and we talked. I said I'm interested and I needed to look at the team, I don't want to make my last steps into the sunset at Old Trafford. I don't want to go. There's no problem, that's only clear." While Klopp had been appointed to take over as manager, Liverpool have signed Virgil van Dijk

368 So.2d 694 (1979) Mark D. BILLINGS and Timothy O. Billings, Appellants, v. GULF OIL CORPORATION, a Foreign Corporation Authorized to do Business in the State of Florida, Appellee. Nos. 78-907, 78-908. District Court of Lauderdale, for appellants. Maurice H. Stuczynski of Phillips, Solferino & Stuczynski, West Palm Beach, for appellee. BERANEK, Judge. We affirm the trial court's dismissal with prejudice of the plaintiffs' actions to recov not add any facts; and the trial judge correctly ruled that the state highway department owed no duty to keep the road in question open. We hold, as did the trial judge, that because the state owed no duty to maintain the accident has happened. See Casher v. City of Tampa, 265 So.2d 634 (Fla. 1972). The plaintiffs have made no argument that the Highway Department owed a duty to maintain the road under Florida law or the Florida constitution This issue is one of first impression in Florida as well. "Special relationship" is an evolving theory of liability in various jurisdictions, the elements of which depend upon the particular facts of each case. See, F. Har Department had undertaken a duty by regulating traffic on the highway, citing Alexander v. Coca-Cola Co., 146 Fla. 604, 1 So.2d 531 (1941), and Cramer v. GAF Corp., 490 F.2d 128 (5th Cir.1974). However

 $\overline{2/3}$ 

#### **What's New In?**

# **System Requirements:**

Minimum: OS: Mac OS X 10.9.5 or later, Windows 7 SP1 or later CPU: 2.0 GHz processor Memory: 2 GB RAM Graphics: NVIDIA GeForce GTX 650 2GB/AMD Radeon HD 7870 2GB or equivalent HDD: 10 GB available space Additional Notes: M the latest version of DirectX and have enough CPU and RAM resources to run the benchmark.

Related links:

[http://findmallorca.com/wp-content/uploads/2022/07/adobe\\_photoshop\\_elements\\_2018\\_amp\\_premiere\\_elements\\_2018\\_dow.pdf](http://findmallorca.com/wp-content/uploads/2022/07/adobe_photoshop_elements_2018_amp_premiere_elements_2018_dow.pdf) [https://palqe.com/upload/files/2022/07/WG4rj14h4otrXYM4CkGY\\_01\\_aa69f1a23783ce375c8823cfd294d53a\\_file.pdf](https://palqe.com/upload/files/2022/07/WG4rj14h4otrXYM4CkGY_01_aa69f1a23783ce375c8823cfd294d53a_file.pdf) [https://womss.com/wp-content/uploads/2022/06/download\\_photoshop\\_latest\\_version\\_for\\_windows\\_7\\_32\\_bit.pdf](https://womss.com/wp-content/uploads/2022/06/download_photoshop_latest_version_for_windows_7_32_bit.pdf) [http://jeunvie.ir/wp-content/uploads/2022/07/Adobe\\_Photoshop\\_CS2\\_Fonts.pdf](http://jeunvie.ir/wp-content/uploads/2022/07/Adobe_Photoshop_CS2_Fonts.pdf) <https://ursgift.com/photoshop-free-stock-backgrounds/> <http://cineafrica.net/?p=1627> <https://turn-key.consulting/2022/07/01/cool-preset-download-download-use-edit-change/> <http://leasevoordeel.be/wp-content/uploads/2022/07/hartak.pdf> <http://www.delphineberry.com/wp-content/uploads/2022/07/jasquan.pdf> <http://www.giffa.ru/internet-businessezine-publishing/learn-how-do-download-covid-19-vaccine-certificate/> <https://www.plori-sifnos.gr/download-cs5-or-cs6-or-cs5-5-or-cs5-0/> [https://our-study.com/upload/files/2022/07/vtozbzvMvNpYNpVmuaMg\\_01\\_ab4271fdfff228ea55381dd77bfa25e2\\_file.pdf](https://our-study.com/upload/files/2022/07/vtozbzvMvNpYNpVmuaMg_01_ab4271fdfff228ea55381dd77bfa25e2_file.pdf) [https://kramart.com/wp-content/uploads/2022/06/how\\_to\\_install\\_photoshop\\_cs6\\_in\\_pclaptop.pdf](https://kramart.com/wp-content/uploads/2022/06/how_to_install_photoshop_cs6_in_pclaptop.pdf) <http://galaxy7music.com/?p=44984> <https://captainseduction.fr/download-photoshop-cc-2014-full-crack/> [https://www.lion.tech/wp-content/uploads/2022/07/photoshop\\_japanese\\_text\\_download.pdf](https://www.lion.tech/wp-content/uploads/2022/07/photoshop_japanese_text_download.pdf) <https://thebrandinfo.com/adobe-photoshop-express-crack-2020-2020/> <https://guaraparadise.com/2022/07/01/download-photoshop-2020-20-filter-free-download/> <https://www.danke-eltern.de/wp-content/uploads/2022/07/selabb.pdf> <https://itc-group.com/sites/default/files/webform/resumes/download-adobe-photoshop-cs6-for-free.pdf>

 $3/3$